## **Address Mapper**

All Address fields in i21 has a Map button to the right of the Address label. When you click the **Map button**, it will launch Google Maps in a new tab displaying the location of the address you selected based on the City, State & Zip Code.

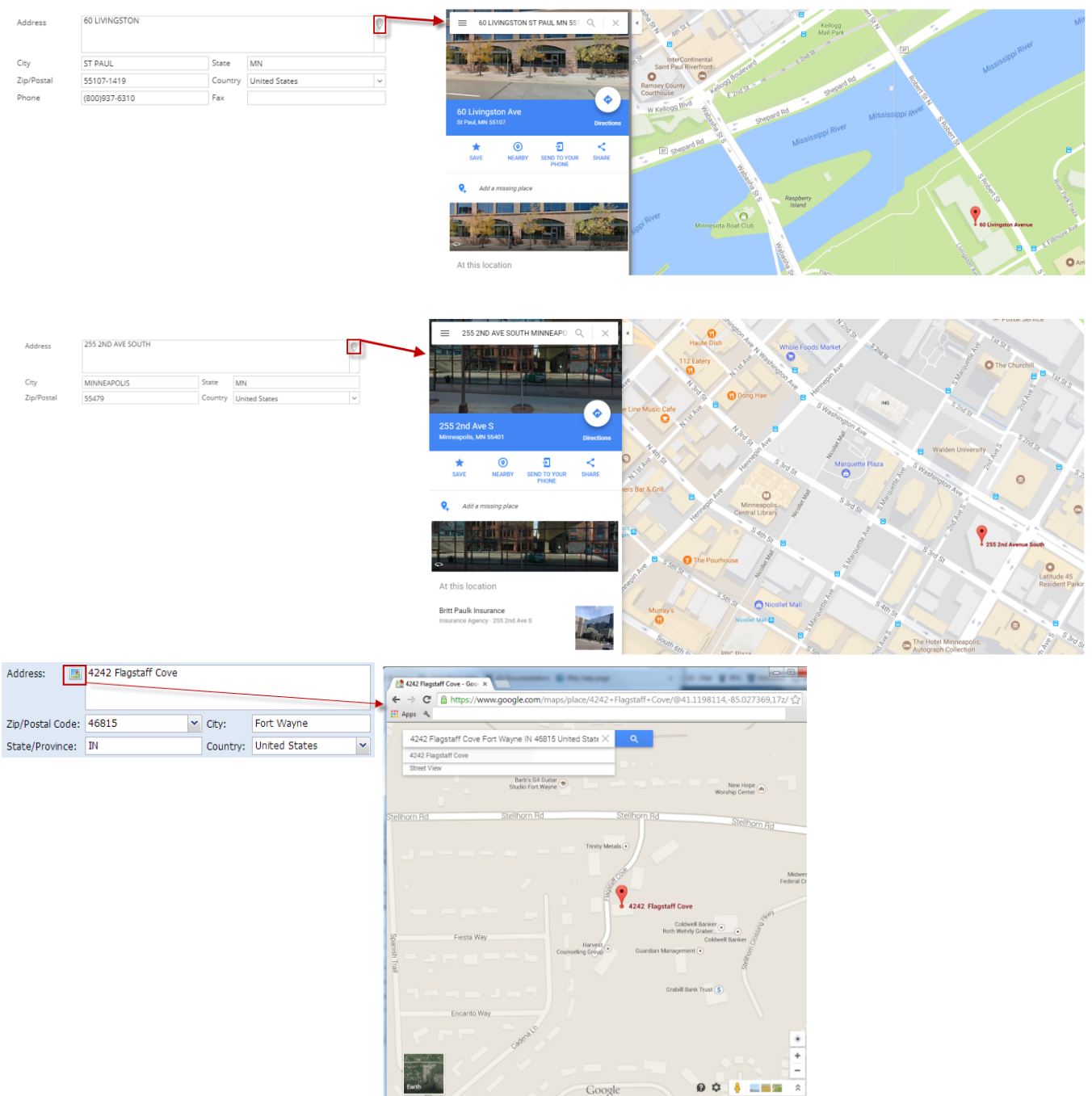

Good

 $\hat{\mathbf{x}}$